## Teste de hipóteses

Um teste de hipótese é uma estratégia estatística que permite avaliar uma hipótese sobre uma população, considerando uma amostra. Apesar de não serem infalíveis, são extremamente eficientes para reforçar a veracidade de uma hipótese ou questionar a veracidade dela.

Para realizar um teste, no geral, basta seguir os 4 passos abaixo.

1 – Defina o teste de hipótese a ser aplicado, as hipóteses e verifique a **significância** (α) do teste. Em problemas didáticos que não indicam a significância, considere 5%.

Sobre as hipóteses, geralmente há a **hipótese nula** (H<sub>0</sub>) e a **hipótese alternativa** (H<sub>1</sub>), onde a hipótese nula costuma indicar que os valores testados estão dentro de 'certa normalidade' e a alternativa nega isso.

2 – Com base no teste de hipótese escolhido e nos dados coletados, determine a **estatística de teste**, seguindo as fórmulas adequadas.

3 – Determine o **valor crítico** usando uma tabela com valores padronizados, de acordo com a significância escolhida. Se for pertinente faça um desenho indicando a região crítica, de rejeição da hipótese nula.

4 – Compare a estatística de teste com o valor crítico a fim de rejeitar ou não a hipótese nula. E escreva uma **conclusão** indicando o teste usado, a significância usada e o que se conclui com base na comparação dos valores, usando a hipótese nula como referência.

Os dois erros possíveis são apontados na tabela ao lado. O erro do tipo I ocorre quando a hipótese nula é equivocadamente rejeitada e o erro do tipo II ocorre quando equivocadamente a hipótese nula é aceita. A significância indica a probabilidade de cometermos um erro do tipo I.

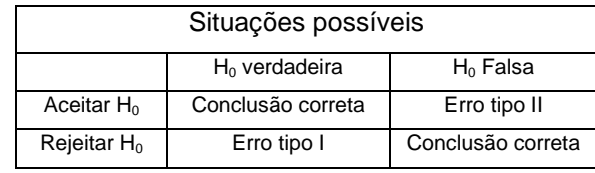

## **Teste de hipótese para média**

Em muitos casos os dados seguem distribuição normal, e podem ser modelados pela curva em forma de sino gerada pela função.

$$
f(x) = \frac{1}{\sigma\sqrt{2\pi}}e^{-\frac{1}{2}\left(\frac{x-\mu}{\sigma}\right)^2}
$$

Considerando que o desvio padrão indica a dispersão entre os valores dos dados e que a área entre a média e os múltiplos do desvio padrão seguem os intervalos abaixo. Um teste simples envolve verificar se um valor para média está dentro do intervalo gerado pela média mais ou menos um múltiplo do desvio padrão.

- A área entre  $\mu \sigma e \mu + \sigma$  representa aprox. 68% da distribuição.
- A área entre  $\mu 2\sigma$  e  $\mu + 2\sigma$  representa aprox. 95% da distribuição.
- A área entre  $u 3\sigma$  e  $u + 3\sigma$  representa 99.7% da distribuição.

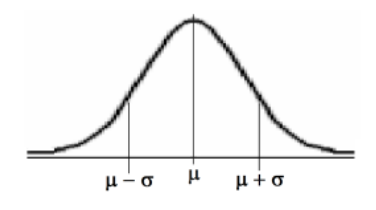

Ao organizar um pouco mais a ideia é possível realizar testes unilaterais ou bilaterais de acordo com uma significância ( $\alpha$ ) pré-estabelecida. Sendo que a hipótese nula é aceita se os valores estiverem dentro do percentual da confiança (1 -  $\alpha$ ) desejada.

De acordo com o problema as hipóteses para teste paramétrico para média seguem o abaixo.

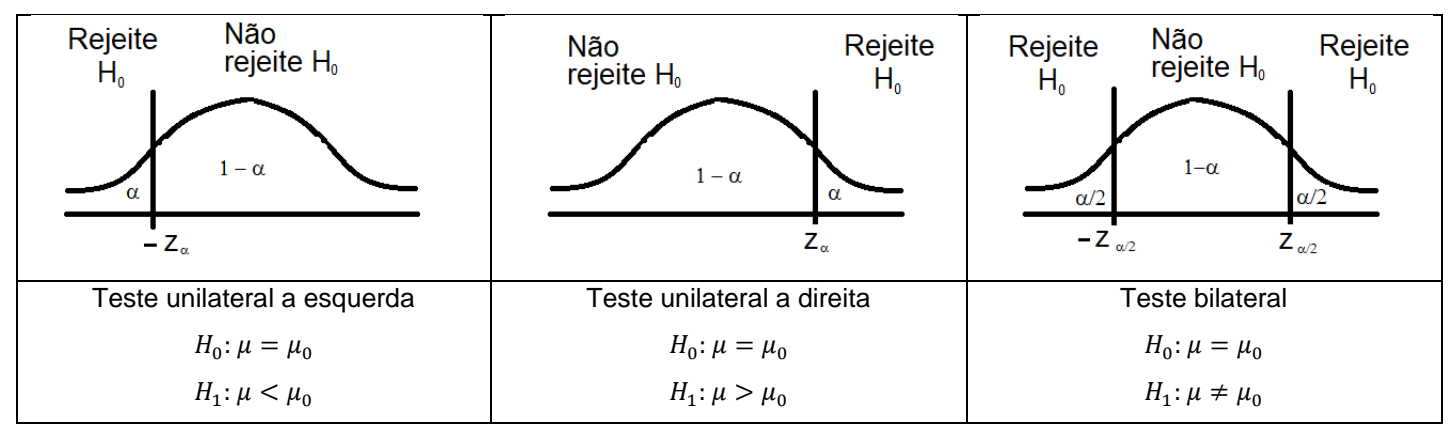

Apesar do uso do símbolo igual para os testes unilaterais, consideramos o complemento da alternativa.

Para amostras grandes (n  $\geq$  30), o valor de Z<sub>«</sub> é encontrado com ajuda da tabela da distribuição normal, com os principais valores indicados abaixo.

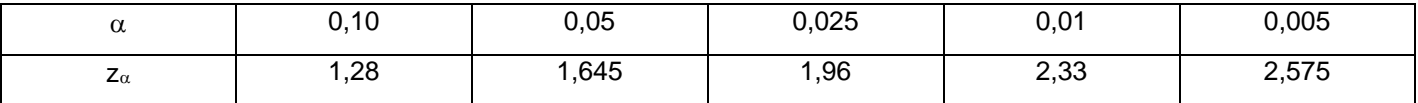

A estatística de teste é calculada com a fórmula abaixo.

$$
z = \frac{\bar{x} - \mu_0}{s / \sqrt{n}}
$$

A conclusão depende da posição da estatística de teste.

Para os casos onde a população é pequena (n < 30) usamos a tabela da distribuição t Student e seguimos passos semelhantes aos anteriores.

## **Teste de hipótese para médias de duas populações**

Este teste permite verificar se valores médios de populações distintas são os mesmos. Para realizar o teste calcule a média e o desvio padrão das duas amostras (ambas maiores que 30). A estatística de teste será dada por

$$
z = \frac{(\bar{x}_1 - \bar{x}_2)}{s_{\bar{x}_1 - \bar{x}_2}} \qquad \text{onde} \qquad s_{\bar{x}_1 - \bar{x}_2} = \sqrt{\frac{(s_1)^2}{n_1} + \frac{(s_2)^2}{n_2}}
$$

Considerando como um teste bilateral, usando a significância, verifique se a estatística de teste está situada na área de rejeição da hipótese nula, ou não, e escreva uma conclusão.